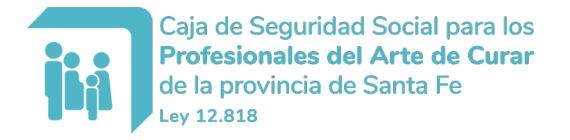

# **RECONOCIMIENTO DE SERVICIOS FOR-REC-001**

#### **1- DATOS PERSONALES**

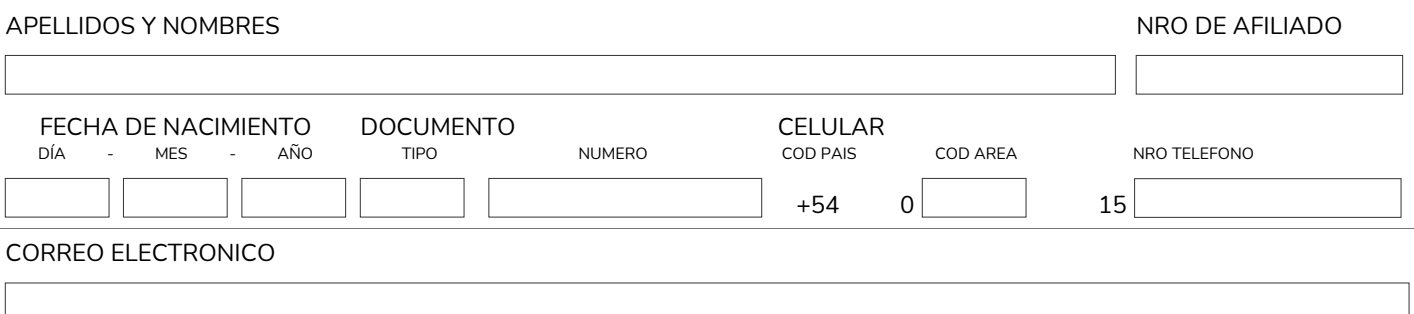

## **2- DOMICILIO**

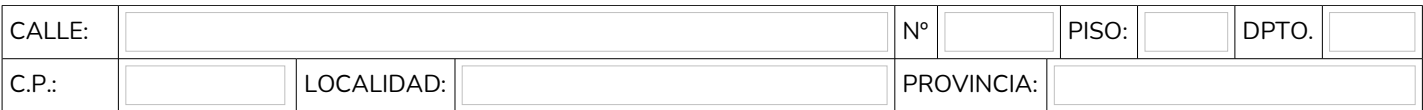

## **2 – APORTES O BENEFICIOS DE OTRAS CAJAS**

SOLICITO EL RECONOCIMIENTO DE SERVICIOS CON APORTES A LA CAJA DE SEGURIDAD SOCIAL PARA LOS PROFESIONALES DEL ARTE DE CURAR DE LA PROVINCIA DE SANTA FE, EN LOS TÉRMINOS DEL ART. 5 DEL CONVENIO DE RECIPROCIDAD APROBADO POR RESOLUCIÓN DE LA SUBSECRETARÍA DE SEGURIDAD SOCIAL DE LA NACIÓN Nº 363/81, A FIN DE COMPUTARLOS PARA LA OBTENCIÓN DEL BENEFICIO PREVISIONAL, CUYO OTORGAMIENTO SE FORMULARÁ A LA SIGUIENTE CAJA OTORGANTE:

#### **CONFORMIDAD DE NOTIFICACIONES POR MAIL**

PRESTO MI CONFORMIDAD PARA QUE SE ME NOTIFIQUE LA RESOLUCION QUE SE DICTE AL CORREO ELECTRONICO ESPECIFICADO EN EL PRESENTE FORMULARIO.

#### **ACLARACION**

EL PRESENTE FORMULARIO DEBERA SER FIRMADO SI SE PRESENTA EN FORMATO PAPEL IMPRESO. NO SERA NECESARIA LA FIRMA MANUSCRITA SI LA SOLICITUD SE ENVIA POR UN MEDIO DIGITAL, EN CUYO CASO DEBERÁ COMPLETAR TODA LA INFORMACION Y ENVIARLO EN FORMATO PDF A TRAVES DE ALGUNO DE NUESTRO MEDIOS DIGITALES.

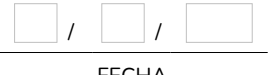

FECHA FIRMA FIRMA FIRMA ACLARACIÓN DE FIRMA